## Photoshop Leaf Shapes Free Download !!INSTALL!!

Installing Adobe Photoshop and then cracking it is easy and simple. The first step is to download and install the Adobe Photoshop software on your computer. Then, you need to locate the installation.exe file and run it. Once the installation is complete, you need to locate the patch file and copy it to your computer. The patch file is usually available online, and it is used to unlock the full version of the software. Once the patch file is copied, you need to run it and follow the instructions on the screeen. Once the patching process is complete, you will have a fully functional version of Adobe Photoshop on your computer. To make sure that the software is running properly, you should check the version number to ensure that the crack was successful. And that's it - you have now successfully installed and cracked Adobe Photoshop!

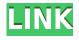

If you're a seasoned professional, Elements still has enough power to allow you to create stunning visual effects. All the features you need are here, including tools to crop images, correct color, adjust image contrast and gamma, apply the popular levels feature, enhance images, and select specific areas of an image for retouching. Elements lets you adjust exposure, shadow and highlight tones, and increase or decrease image saturation. Even for the most adept photographer, Adobe Photoshop is one of the hottest and best applications for digital image editing. It is an inseparable component of the software package which includes Photoshop as well as the Perfect Photo Suite. The powerful tool has been around for a very long time and has been ported to much newer platforms and formats. Photoshop was originally created by Adobe in 1987. In addition to being popular primarily among graphic designers, photographers and others in the creative industry Photoshop is also used by scientists, architects, engineers, engineers and designers, and a wide range of other professionals. A hands-on review of Adobe Photoshop CC 2019 reveals a powerful image-editing program at a very affordable price. Though it is designed to be a simple platform for hobbyists, "memory keepers" and digital scrapbookers who enjoy creating photo and video keepsakes of life events for family and friends, it's relevant, in my opinion, for anyone with a camera. (Bundled with Adobe's Photoshop Elements is its Adobe Premiere Elements 2021 video editor. Read my review on that program here.)

## Download free Adobe Photoshop CC 2019 Version 20Keygen For (LifeTime) x32/64 2023

When you first open Photoshop, you are presented with the standard Photoshop workspace, as you'd expect. You have several tools at your disposal including an Eraser tool, described as a "Blob Brush." There is also a selection tool called the Magic Wand, which can be used to make selections. Other standard tools include the Zoom tool, Transform tool, and Bridge. The Facebook sharing/presence tab can also be found here. This lists your current Facebook, Flickr, and Pinterest connections, and also allows you to add new accounts. After naming yourself on the Canvas, you can browse your PC or networked drives for images to import to the Canvas. Choosing these will add them to the list below the Canvas - OR if you have multiple images to add - you can use the + button to add multiple images into the Canvas as media. What It Does: This is a powerful tool for working with layers, which you will use to manipulate your art. Layers are essentially invisible details of your image, and can be stacked, moved, faded, and colored. You can create several layers of an image and combine them to achieve your desired effect, giving you a lot of flexibility. Sorry I wish there was a "malarkey" or seeple aleady... but the layers enable you to be able to make a lot of changes to an image and easily swap them back, without taking an image off a whole bunch of layers, which would end up really putting the image back to square one, and might take even more time to replace all of the layers you worked on. e3d0a04c9c

## Download Adobe Photoshop CC 2019 Version 20Serial Number 2023

Aside from featuring Photoshop features, Elements 20 also includes a new cloud and desktop version. The software can also be downloaded as an offline version for use on other computers. Other than the like-for-like features, Elements 20 uniquely includes native image editing in the cloud. This allows users to access their images from any web browser on any platform. Other Adobe subscriptions and apps are represented as separate cloud-based tracks, which can be toggled on and off at the user's request. Even though it's not day one, Elements 20 has some big features. It introduces the Whiting background filter - a fast way to offset the background in an image. It also borrows Adjustment layers from full-fledged Photoshop, an easy way to apply some adjustments in multiple layers over an image. Adobe added the Smudge tool that crops up over the image, like a marquee. It also added the Scratch tool, which works like a Gabor-based filter. There's also the Layer Mask feature to mask individual layers and functions like the Gradient Map tool and Layer Mask Panel to block items from appearing on an image. The Elements update also sports new filters, 3D effects, and a host of adjustments. There is a new crop tool for adding a square as a frame around an image. It does away with the Process option, which lets you mask and enhance the corners. It now gives all effects options for adjustments like saturation, contrast and sharpness. There are also new adjustment layers and transform tools.

download circle photoshop shapes custom shapes for photoshop cc free download adobe photoshop custom shapes free download download adobe photoshop shapes download photoshop free shapes shapes of photoshop free download download shapes on photoshop photoshop ornament shapes free download octagon shapes photoshop download custom shapes of photoshop free download

h2>Adobe Photoshop Features As with its Elements stablemate, Premiere Elements, Photoshop Elements for macOS matches its Windows 10 counterpart feature-for-feature. The software requires macOS 10.14 or later, but it doesn't yet support Apple Silicon M1-based Macs. That's on Adobe's roadmap for the software, however. AI-powered selection improvements now make it easier to find specific areas within an image and to select an object's endpoints. New Endpoints Extension (beta) automatically details precise endpoints for selections, and Edge Detection (included with Photoshop) previews edges in smart preview windows. Other features include Fill Tool (beta) for easily removing objects in an image with a single action; Ink Tools (beta) Enable users to apply ink (photographic adjustments) directly to select objects without changing the color of their backgrounds; and Shape tool. To create beautiful images in the browser, Aiming Guide seamlessly aligns an Adobe Camera Raw image with the white area of the screen, and Adobe Sharpness 3.0 sharpens images in a breeze. Other features include Snap To Grid, a fast and easy way to place objects on a grid, and the new Hearts Stylefx that simplify the process of creating a drop shadow as well as a glow. "Photographers are even more mobile than ever, and Photoshop CC helps them work on the go and on nearly any device. With Share for Review, we're offering new ways for more people to collaborate while keeping a seamless experience for all," said Garrett Sarafin, senior director, product marketing, Adobe Photoshop. "AI-powered selection enhancements and the ability to perfectly align images for web layouts are additional great enhancements to the leading digital graphics tool."

Too often, designers muddle through using Photoshop and find themselves wishing they could swap tools or use other functionality. Most apps, including those built into the operating system, have features that work best with other apps, such as making more complex selections or altering colors. When those apps don't corral their functions and introduce other Photoshop improvements, designers have to find ways to connect many different apps that work best with one another. Most people in the world use Photoshop today, but other applications are growing in popularity, too. When a designer needs to incorporate something like Adobe InDesign or Illustrator to create a brochure, for example, they sometimes switch back and forth as data changes. Switching back and forth is inefficient and makes the workflow slower. Adobe is looking to bring features from other applications into Photoshop and bridge the gap for a more seamless experience. The tech giant brought a slew of new features in this iteration of Photoshop and strengthens the core design tool for the masses with new features and improvements. Among the new features there are the ones that make a difference in on-the-job performance. Of course, Elements still works where Photoshop doesn't. For instance, the newest version of Elements can open several of the new file formats that support high res, better in some cases, color spaces. For those who stick with the standard 16-bit color profile, however, it's simply not enough. The software supports ultra-high resolution, immersive, and uncompressed files of up to 8Kx (6,400x4,320 pixels), and also supports 4K (3,840x2,160 pixels). As on Windows 10 (2019) and macOS, Photoshop Elements offers the option to open these images directly from a supported portable storage device.

https://soundcloud.com/anton49odro/conflict-desert-storm-3-pc-torrent https://soundcloud.com/amallaboskon/historia-universal-editorial-oceano-2001-pdf-download https://soundcloud.com/spitartiopar1974/terjemahan-kitab-tanbihul-ghafilin-pdf-download https://soundcloud.com/crafimkinche1971/merge-excel-files-10110-key https://soundcloud.com/slougecealfo1971/toontrack-superior-drummer-3-incl-patched-and-keygen https://soundcloud.com/prestivalsimp1981/manual-tecnico-wisc-iv-pdf-download https://soundcloud.com/denisa29sb/solucionario-analisis-de-fourier-hwei-p-hsu https://soundcloud.com/olchyjacsi1974/christian-fleche-el-origen-emocional-de-las-enfermedades-pdf https://soundcloud.com/fettdashi/a-pdf-watermark-410-ak-serial-key https://soundcloud.com/davatztorunu8/pirates-of-the-caribbean-2-dual-audio-720p-241

The share-for-review functionality of Photoshop CS6 gives designers the opportunity to manage multiple teams all within one open file. With this new collaborative preview, designers can collaborate on a project from any browser or device, anytime and anywhere. With new collaborative preview features in Photoshop CC, you can now invite others to review the latest changes you make to the file. The final product shared for review is automatically linked to your drawing folder. If you swipe back to the file you can also go back to making changes. Additionally new simplex features with different wave like modes, mesh like simulations, emboss and other tools are now included in Photoshop CC. In 2015, Adobe launched Photoshop CC with a focus on the customer. The goal was to simplify the end-to-end design process and enhance the user experience. Photoshop CC has been expanded and enhanced with new features, allowing users to work on projects from any device or location. Photoshop CC also integrates with the Adobe Creative Cloud for a seamless experience so one click gets tasks done across the most popular platforms. Today, people are working with big and small files, and demand for the latest technology with the ability to innovate has never been higher. Separate stock photo libraries, new features such as photo effects and brushes, as well as a new user interface are some of the new features introduced with Photoshop CC 2015. The new user interface helps the designer to use tools far more robust and efficient. As well, it is uptime at Adobe CC is 100% with enhanced telemetry and analytics as it focuses on personalizing the experience.

When downloading and installing a version of Photoshop CC, the usual caveats of excessive file sizes apply. If you have a home-connection speed budget, though, you'd be mad to stick with those dial-up speeds or anything slower. You should probably set your download speed budget to 2.5mbps when installing Photoshop CC, to reduce file size from the 17GB size delivered in 2019 to 9GB. It's not a huge difference, but it might be important to your download speed budget. In addition to the usual photo editing workflow tools and creative and innovative features, there is also the ability to save images to specific cloud storage services. Leveraging Pixelfed, or Pixelfed, or HDR is easy, but you can save images to Google Drive, OneDrive, Box, Bittorrent and more to shorten your workflow. And of course, a zoom in and zoom out button will be provided, so you can zoom in for an extra close look. Over the last few years, Adobe has ramped up its Video tools, and this year it promises a newly updated editing workflow. New video-editing features like cross-processor editing, live captioning and a new instant split screen can work for scenes that just went live or took a while to shoot. Move tracking lets you do split-screen work as you edit, cross-processor editing lets you spread your editing across two (or however many) computers, while live captioning adds text that syncs with video as you work. These tools cut down editing time for big video projects, while still being able to keep vour videos coherent.